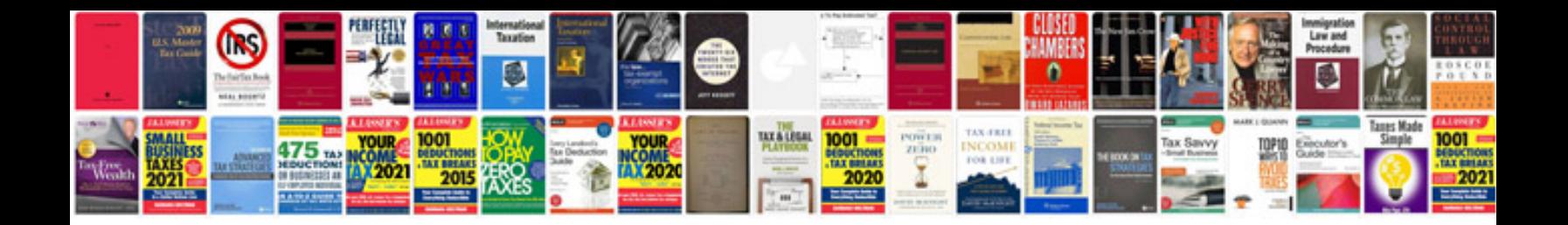

**Convert to ibooks format**

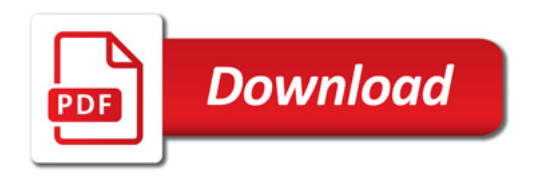

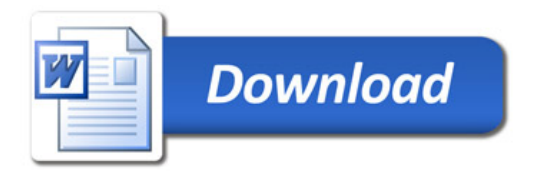